Internet Explorer

## Internet Explorer

## (1) Internet Explorer

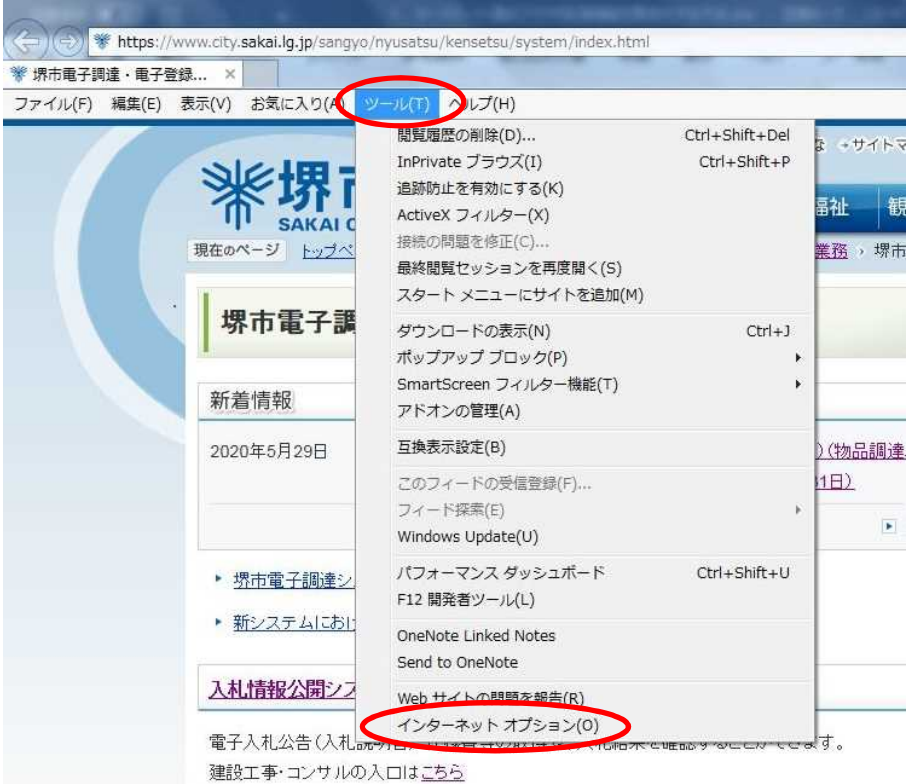

物品調達·業務委託の入口はこちら

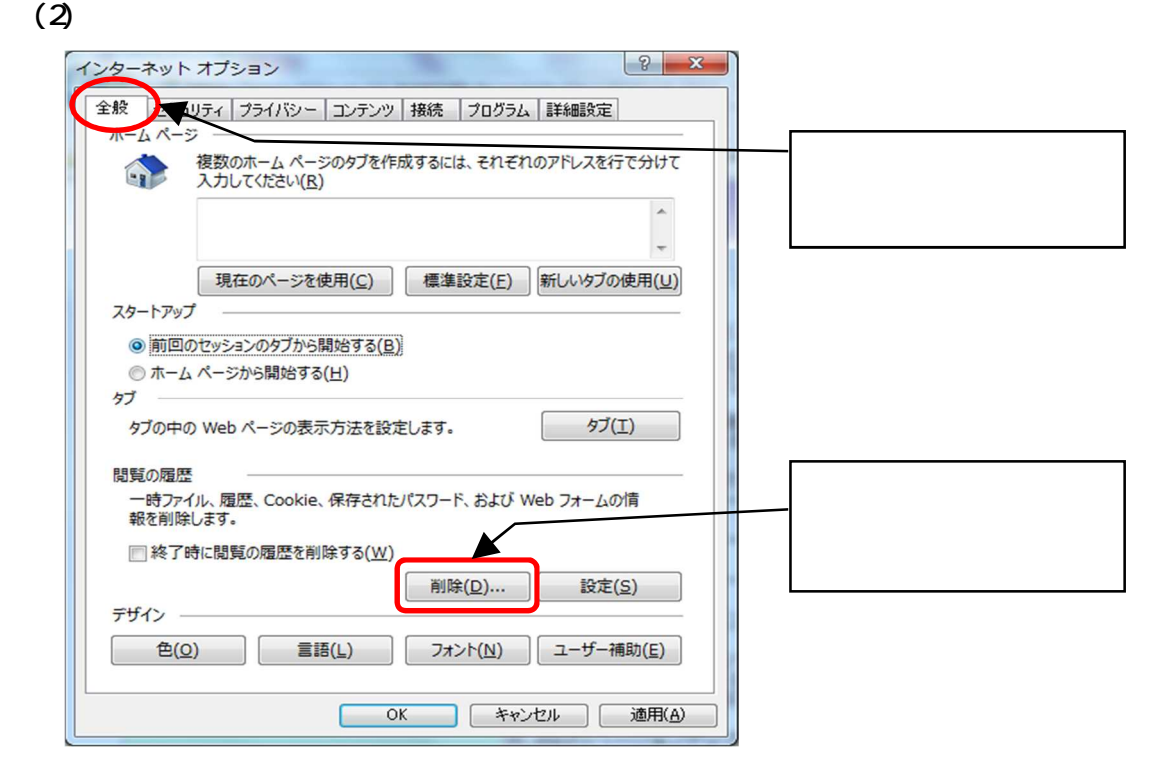

 $(3)$ 

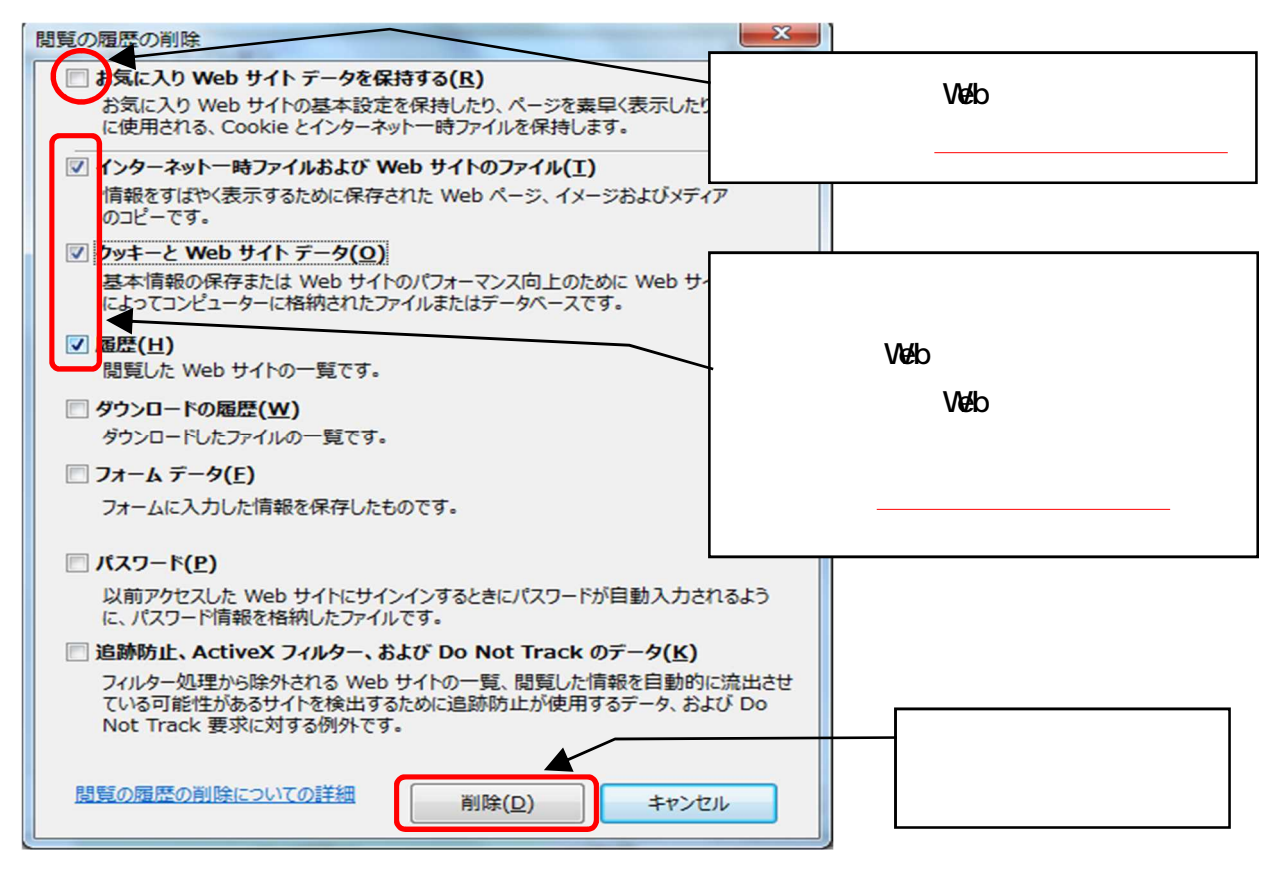

Internet Explorer

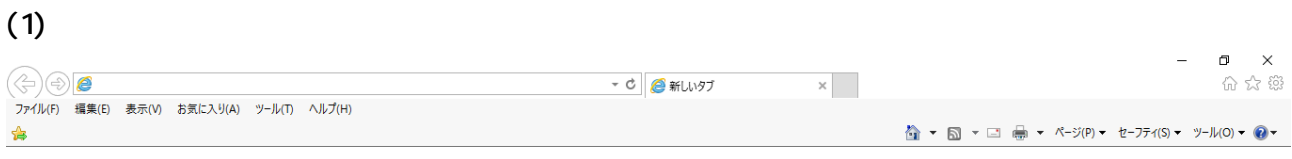

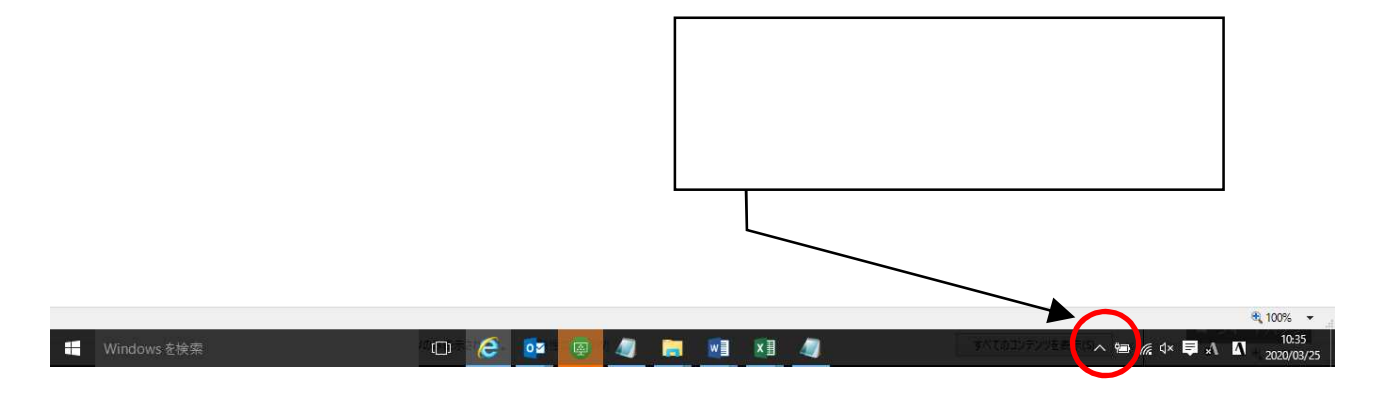

 $(2)$ 

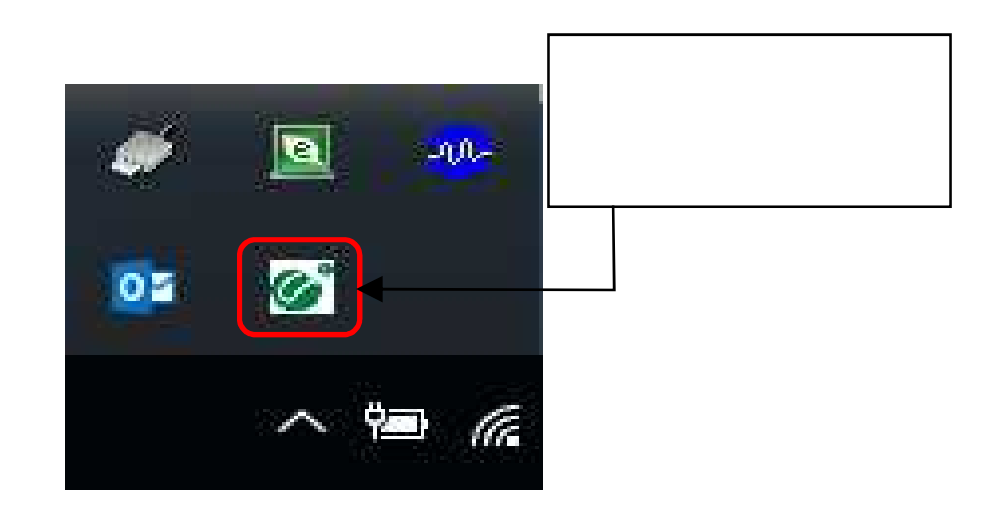

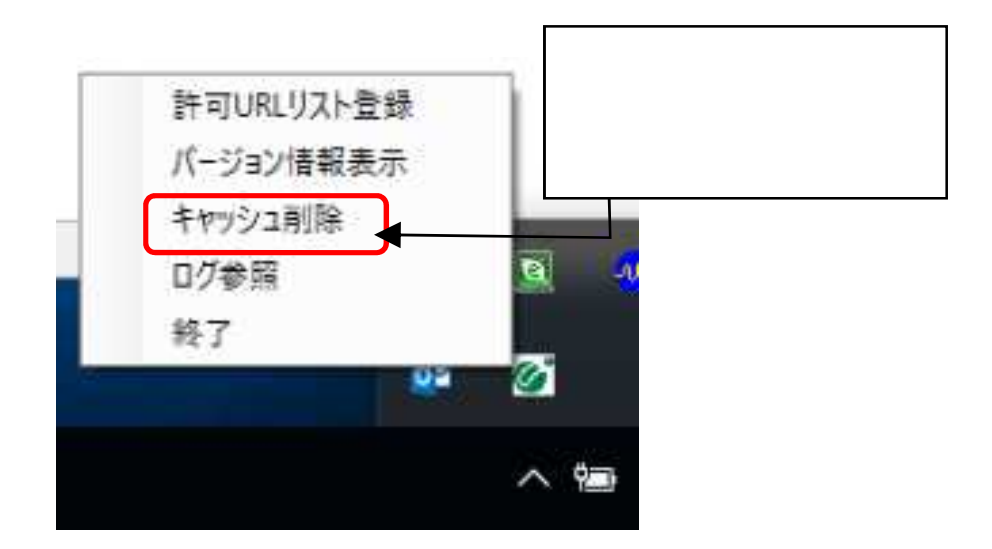

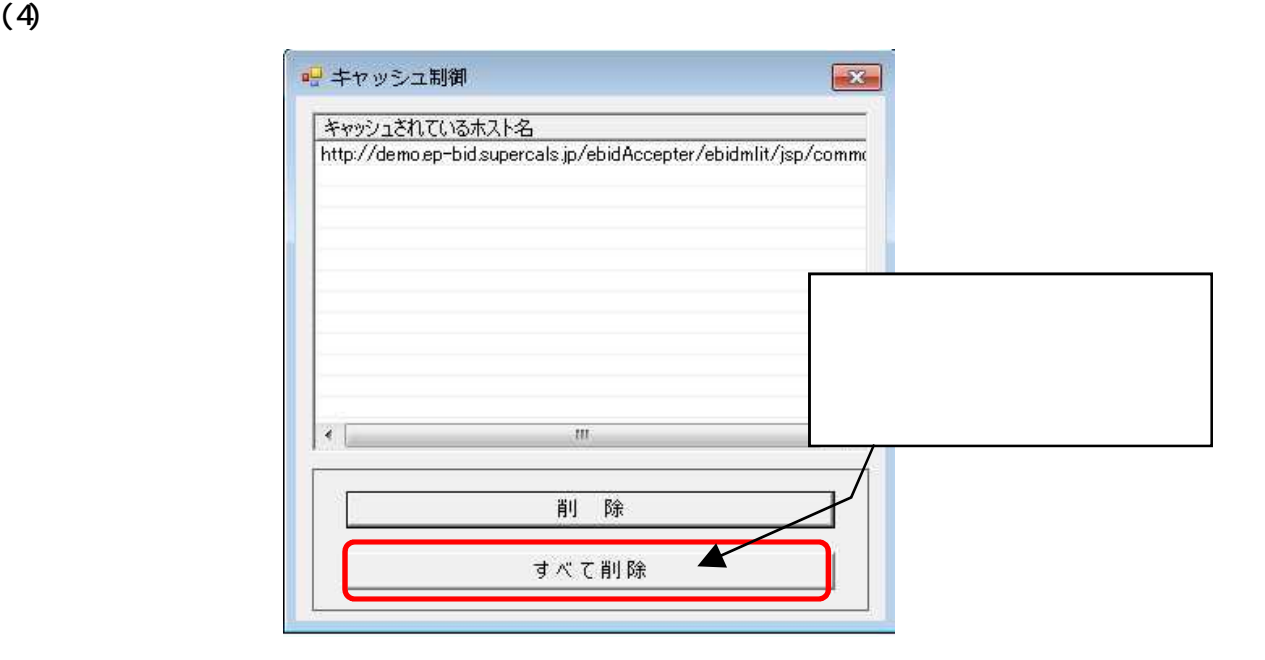

 $(5)$ 

**Contract Contract Contract** 

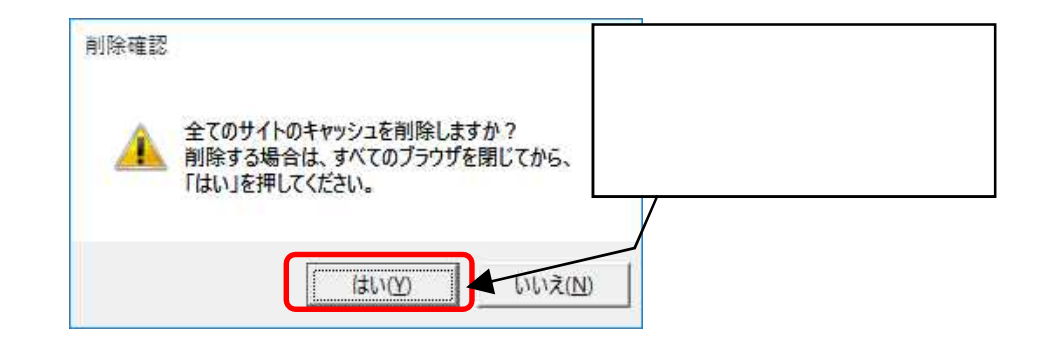

a sa kacamatan ing Kabupatèn Kabupatèn Ing

and the state of the state of the state of the state of the

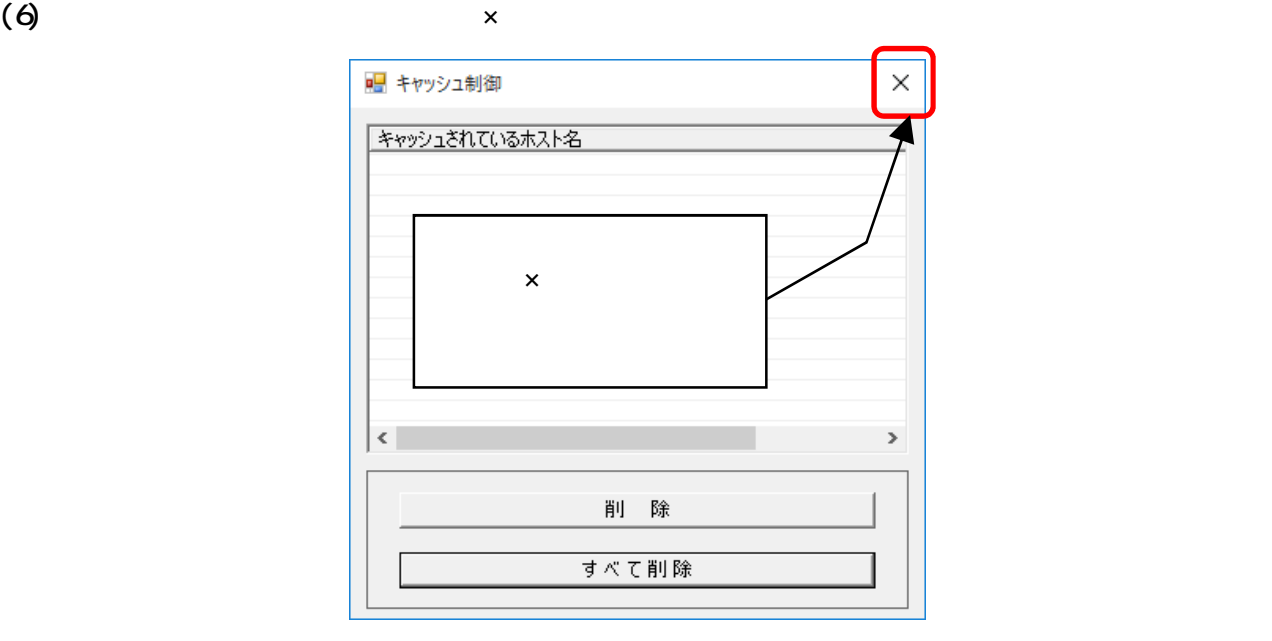

a sa kacamatan ing Kabupatèn Kabupatèn Kabupatèn Kabupatèn Kabupatèn Kabupatèn Kabupatèn Kabupatèn Kabupatèn K